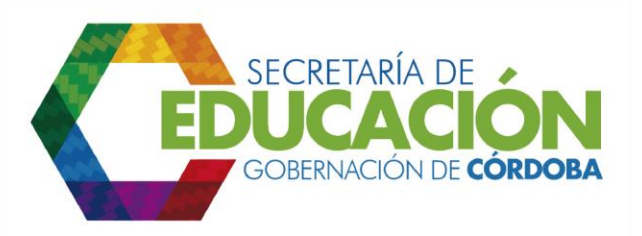

## **8. VERIFICAR INCONSISTENCIAS**

El funcionario responsable del área de cobertura de la SED Córdoba, debe verificar que se reporte correctamente la información solicitada y se diligencien los campos solicitados en los [formatos C03.03.F01.](file:///C:/Users/ADMIN/Desktop/GOBERNACIÓN/MACROPROCESOS/C.%20GESTIÓN%20DE%20COBERTURA%20DEL%20SERVICIO%20EDUCATIVO%20V%202.0/PROCESO_C03/C03.03/Instructivos/Formato%20C03_03_F01_V1.xls) Inscripción de Alumnos Nuevos.

En los casos en los cuales se detecten inconsistencias se deben realizar las actividades entre la 9 y 10 simultáneamente, de lo contrario se debe realizar la actividad 12.

Palacio de Naín - Calle 27 No. 3 -28 Montería - Córdoba PBX: + (54) 4 792 6292 - 01 8000 400 357 contactenos@cordoba.gov.co - gobernador@cordoba.gov.co www.cordoba.gov.co

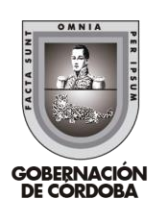